## **B3. Mutations de l'ADN et variabilité génétique – partie 2**

## **La molécule d'hémoglobine : protéine constituée de 4 chaînes**   $(2 \text{ chains } \alpha \text{ et } 2 \text{ chains } \beta).$ Les deux globines  $\beta$  sont en vert clair.

On étudie différents **allèles\*** du **gène\*\*** dirigeant la synthèse de la **chaîne β de l'hémoglobine**. L'hémoglobine est une **protéine\*\*\*** localisée dans le cytoplasme des hématies (ou globules rouges), et dont la fonction est de transporter l'O<sub>2</sub>. Chaque molécule d'hémoglobine comprend quatre chaînes d'acides aminés : deux chaînes  $\alpha$  et deux chaînes  $\beta$  chez l'adulte.

*On cherche, à travers cet exemple, à montrer l'impact de différents types de mutations sur le gène dirigeant la synthèse de la*  $\beta$ *-globine.* 

\* Allèle : version possible d'un gène.

\*\* Gène : séquence de nucléotides codant une protéine.

\*\*\*Protéine : molécule constituée d'une séquence d'acides aminés et codée par un ou plusieurs gènes.

## *Pour répondre à la problématique, on vous demande :*

- *d'effectuer le protocole proposé ;*
- *de construire un tableau à double entrée (nom de l'allèle, position et type de la mutation dans la séquence, conséquence pour l'individu). L'allèle « HBB ADNc » est l'allèle de référence ;*
- *de conclure : montrer que les mutations sont source de diversité et qu'elles ont des effets variés sur l'individu.*

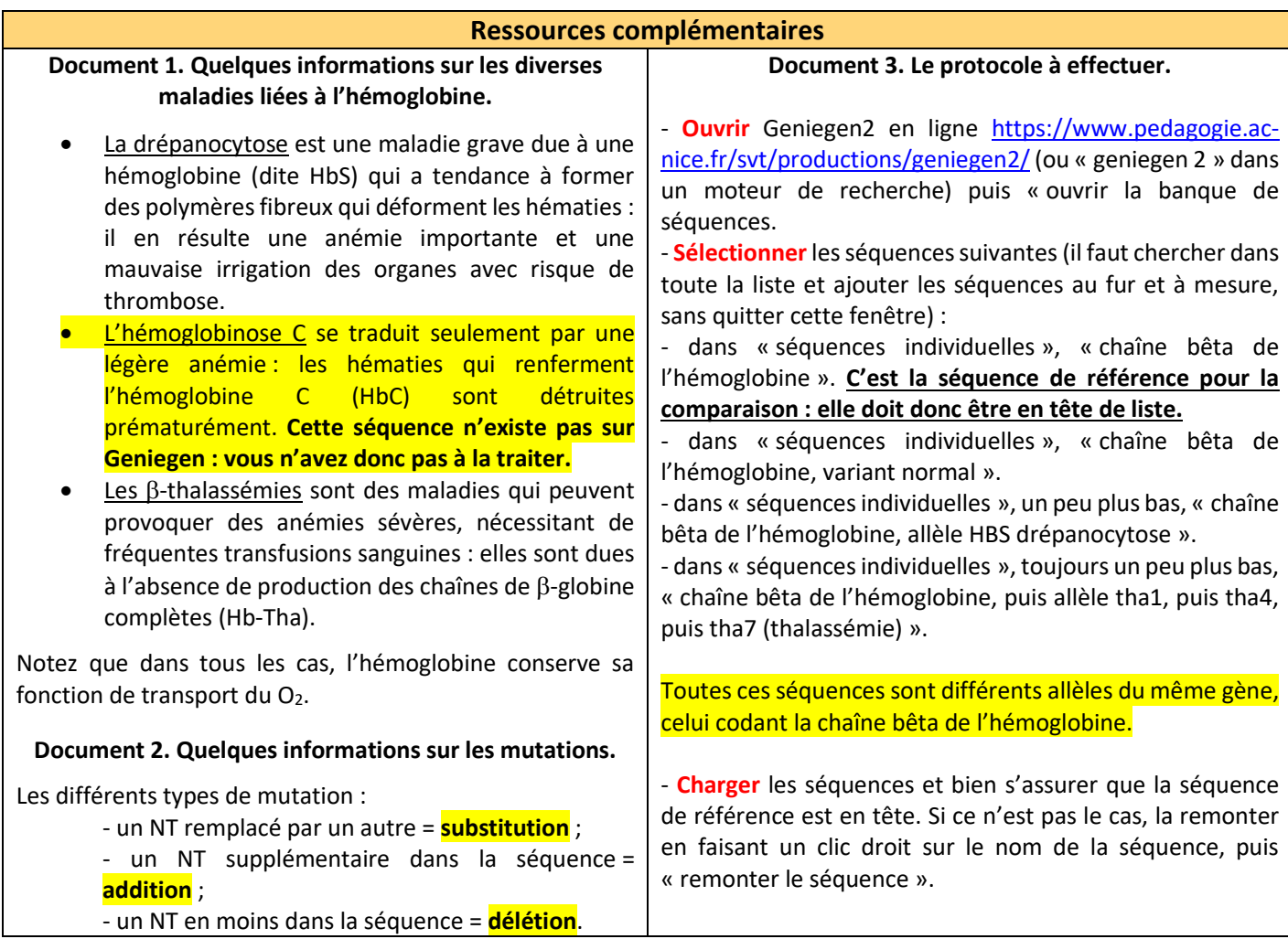

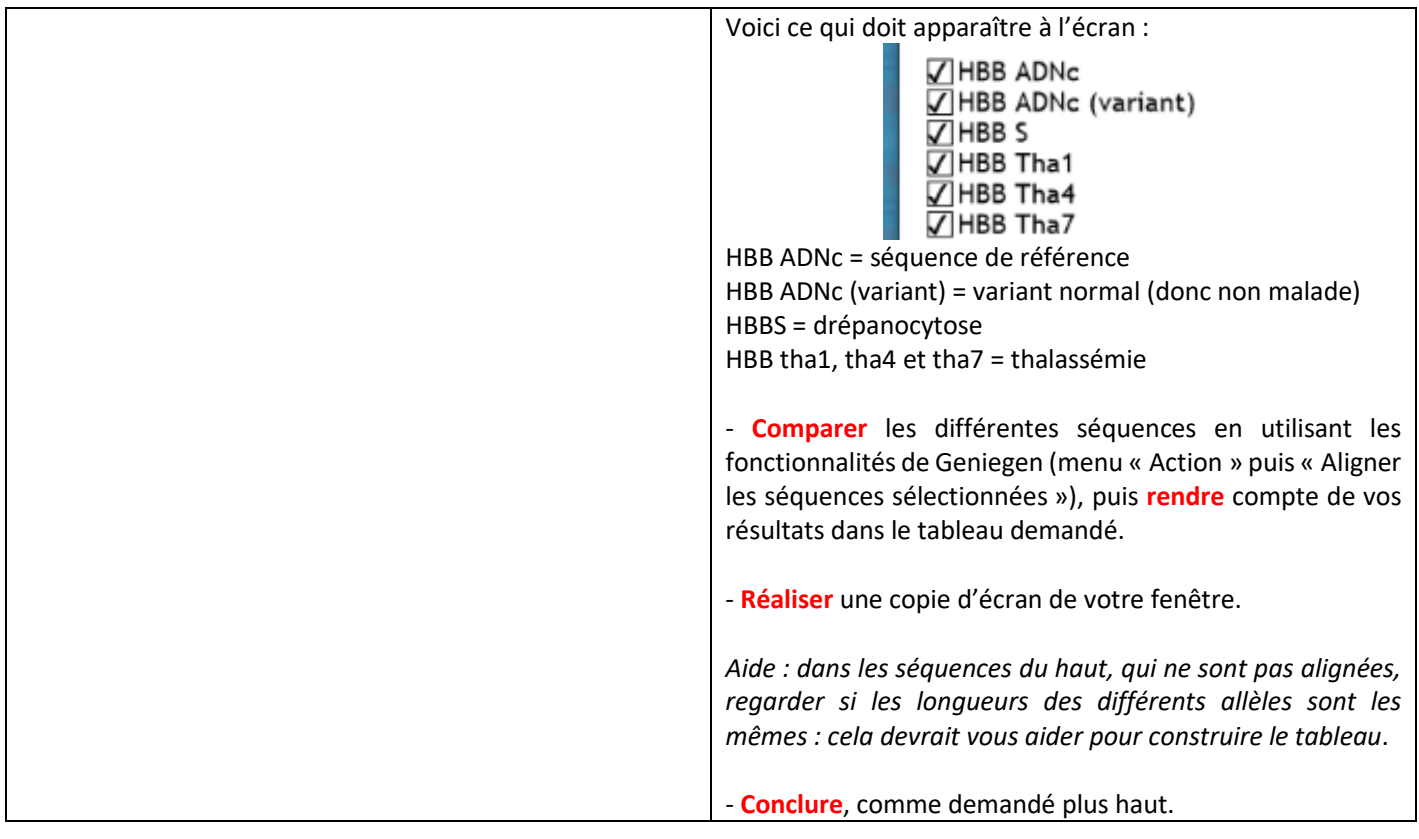